## Windows Kernel InternalsObject Manager & LPC

Dave Probert, Ph.D. Advanced Operating Systems Group Windows Core Operating Systems DivisionMicrosoft Corporation

© Microsoft Corporation 2004 1

# Kernel Object Manager (OB)

**Provides underlying NT namespace Unifies kernel data structure referencing Unifies user-mode referencing via handles Simplifies resource charging Central facility for security protection**

### ¥ObjectTypes

Adapter **Callback Controller DebugObject** Desktop **Device Directory** DriverEvent**EventPair** 

File**IoCompletion** JobKey KeyedEvent **Mutant** PortProcessProfileSection

Semaphore **SymbolicLink** ThreadTimerTokenType **WaitablePort** WindowsStation**WMIGuid** 

### ¥ObjectTypes

Adapter **Callback Controller DebugObject** Desktop **Device Directory Driver** Event**EventPair** 

File**IoCompletion** JobKey KeyedEvent **Mutant** Port**Process** ProfileSection

**Semaphore SymbolicLink Thread** TimerTokenType **WaitablePort** WindowsStation**WMIGuid** 

## OBJECT\_HEADER

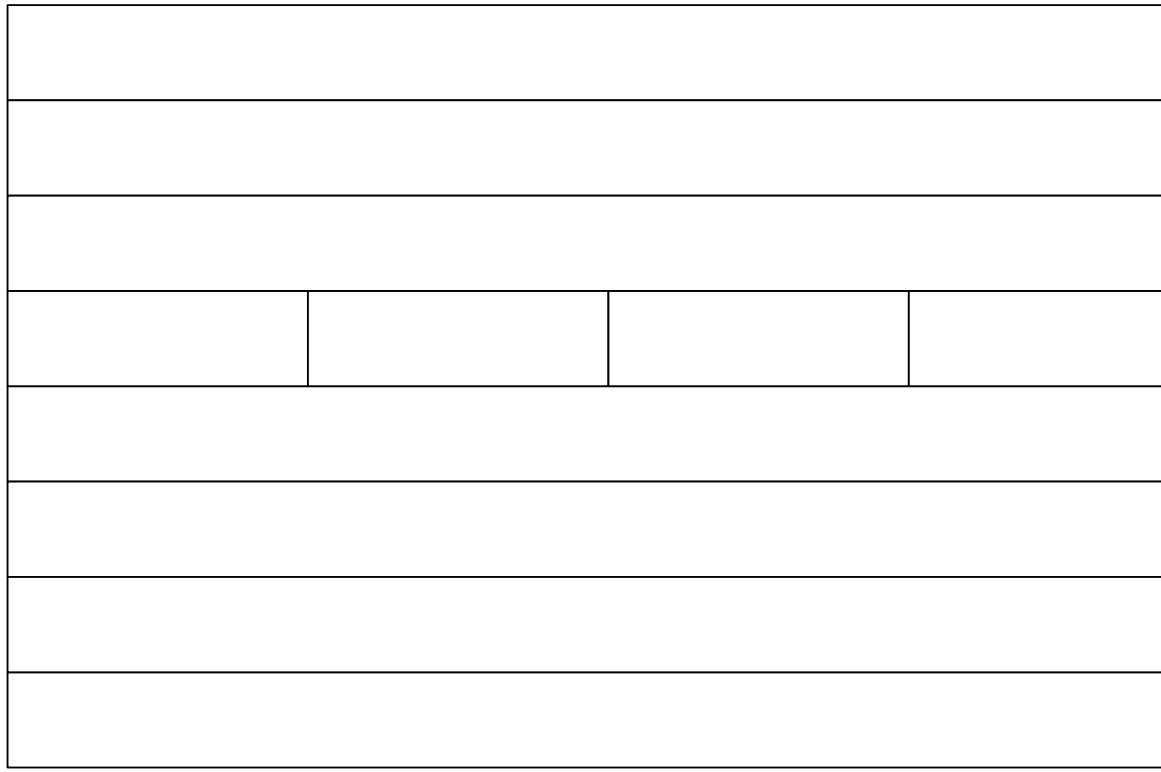

### Generic object services

- namespace ops: directories, symlinks
- NtQueryObject
- NtQuery/SetSecurityObject
- NtWaitForSingle/MultipleObjects
- ObOpenObjectByName/Pointer
- ObReferenceObjectbyName/Handle
- NtDuplicateObject
- NtClose
- ObDereferenceObject

### OBJECT\_DIRECTORY

#### **OBJECT DIRECTORY**

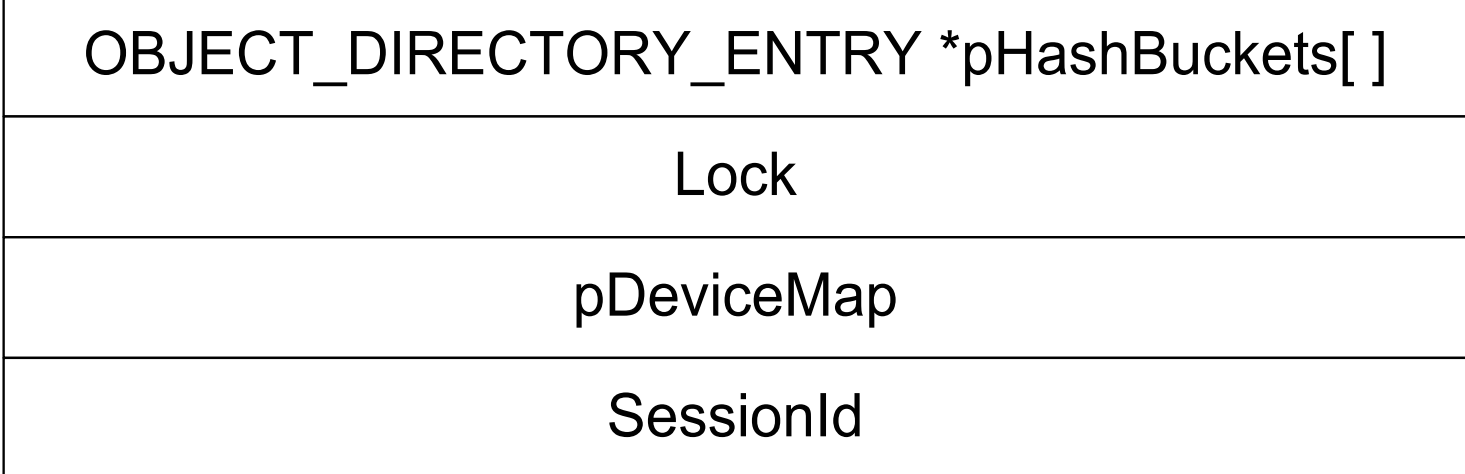

#### **OBJECT DIRECTORY ENTRY**

#### **OBJECT DIRECTORY ENTRY \*pChainLink**

pObject

### ObpLookupDirectoryEntry(pD, s)

object = NULL

idx = HASH(s)

pE = pD->HashBuckets[idx]

LockDirectoryShared(pD)

while (pE && !eqs(s, pE->Object->Name))

 $pE = pE - pC$ hainLink

if (pE)

ObpReferenceObject(object = pE->Object) UnlockDirectory(pD)

return object

## Object Methods

- OPEN: Create/Open/Dup/Inherit handle
- CLOSE: Called when each handle closed
- DELETE: Called on last dereference
- PARSE: Called looking up objects by name
- SECURITY: Usually *SeDefaultObjectMethod*
- QUERYNAME: Return object-specific name
- OKAYTOCLOSE: Give veto on handle close

## Object Manager Types

**Directory**  $\mathcal{L}_{\mathcal{A}}$  namespace object **Implementation hardwired SymbolicLink**  $\mathcal{L}_{\mathcal{A}}$  namespace object **DeleteProcedure = ObpDeleteSymbolicLink**

**ParseProcedure = ObpParseSymbolicLink**

#### **Type - represent object types DeleteProcedure = ObpDeleteObjectType**

## Object Manager lookups

#### **ObpLookupObjectName(Name,Context)**

- Search a directory for specified object name
- Use ObpLookupDirectoryEntry() on Directories
- Otherwise call object-specific ParseProcedure
	- Implements symbolic links (SymbolicLink type)
	- Implements file systems (DeviceObject type)

# I/O Manager Types

**Adapter ControllerDevice**e - DEVICE\_OBJECT

- ADAPTER\_OBJECT
- CONTROLLER\_OBJECT
- **ParseProcedure = IopParseDevice DeleteProcedure = IopDeleteDevice SecurityProcedure = IopGetSetSecurityO bject**
- **Driver** $\mathcal{L}_{\mathcal{A}}$ DRIVER\_OBJECT

**DeleteProcedure = IopDeleteDriver**

**IoCompletion - KQUEUE** 

**DeleteProcedure = IopDeleteIoCompletion**

© Microsoft Corporation 2004 12

## I/O Manager File Type

#### **File**

e - FILE\_OBJECT

**CloseProcedure = IopCloseFile DeleteProcedure = IopDeleteFil e ParseProcedure = IopParseFile SecurityProcedure = IopGetSetSecurityO bject QueryNameProcedure = IopQueryName**

### **IopParseDevice**

#### **(DeviceObject, Context, RemainingName)**

- Call SeAccessCheck()
- –– If (!\*RemainingName) directDeviceOpen = TRUE
- For file opens, get Volume from DeviceObject
- Update references on Volume and DeviceObject
- Construct an I/O Request Packet (IRP)
- FileObject = ObCreateObject(IoFileObjectType)
- Initialize FileObject
- –– Initiate I/O via IoCallDriver(VolumeDevice, IRP)
- Wait for I/O to signal FileObject->Event
- Return the FileObject to caller

# FILE\_OBJECT

pDeviceObject

pVolumeParameterBlock

pFsContext/pFsContext2

pSectionObjectPointers

pPrivateCacheMap

FinalNTStatus

pRelatedFileObject

Flags

**CurrentByteOffset** 

**FinalNTStatus** 

nWaiters

nBusy

LockEvent

Event

pIOCompletionContext

#### Process/Thread Types

#### **Job**b - JOB

**DeleteProcedure = PspJobDelete CloseProcedure = PspJobClose**

#### **Process**- EPROCESS

**DeleteProcedure = PspProcessDelet e**

#### **Profile**- EPROFILE

**DeleteProcedure = ExpProfileDelete**

**Section**- SECTION

**DeleteProcedure= MiSectionDelete**

#### **Thread**-ETHREAD

**DeleteProcedure = PspThreadDelete**

#### **Token**-TOKEN

**DeleteProcedur<sup>@ Mic</sup>S&pTokenDeleteMethod** <sup>16</sup>

#### Job methods - Close

#### **PspJobClose called by OB when a handle is closed**

Return unless final close

Mark Job as closed

Acquire the job's lock

If job marked PS\_JOB\_FLAGS\_CLOSE\_DONE

Release the JobLock

Call PspTerminateAllProcessesInJob()

Reacquire the JobLock

Acquire the job's MemoryLimitsLock

Remove any completion port from the job

Release the MemoryLimitsLock

- Release the JobLock
- © Microsoft Corporation 2004 17 Dereference the completion port

#### Job methods - Delete

#### **PspJobDelete called by OB at final dereference**

- Holding the Joblock callout to ntuser
- Acquire the PspJobListLock
- If part of a jobset then we are the job pinning the jobset
	- tJob = next job in set and remove current job
- Release the PspJobListLock
- If (tJob) ObDereferenceObjectDeferDelete (tJob)
- If (Job->Token) ObDereferenceObject (Job->Token)
- Free pool allocated for job filters
- Unlink our JobLock from the global list

# Synchronization Types

**Event**

- KEVENT

**EventPair**

- -- EEVENT\_PAIR
- **KeyedEvent**
- **Mutant**
- -- KEYED\_EVENT\_OBJECT
- KMUTANT

**DeleteProcedure = ExpDeleteMutant**

#### **Port**

- LPCP\_PORT\_OBJECT

**DeleteProcedure = Lpcp DeletePort**

**CloseProcedure = LpcpClosePort**

- **Semaphore**
- KSEMAPHORE

**Timer**

- ETIMER

**DeleteProcedure = ExpDeleteTimer**

© Microsoft Corporation 2004 19

#### Win32k.sys

#### **Callback**-CALLBACK\_OBJECT

**DeleteProcedure = ExpDeleteCallback**

#### **WindowsStation, Desktop**

**CloseProcedure = ExpWin32CloseProcedure**

**DeleteProcedure = ExpWin32DeleteProcedure**

**OkayToCloseProcedure = ExpWin32OkayToCl oseProcedure**

**ParseProcedure = ExpWin32ParseProcedure**

**OpenProcedure = ExpWin32OpenProcedure**

## ObCreateObjectType

**TypeName** – mostly for debugging

**DefaultsCharges** – amount of memory usage to charge process

**InvalidAttributes** – restricts object instances, e.g. not PERMANENT

**GenericMapping** – maps object-specific access rights **ValidAccessMask** – restricts requested access **MaintainHandleCount** – maintain database for debugging **Dispatch procedures** –– open, close, delete, parse,

queryname, …

### Handle Table (Executive)

**Efficient, scalable object index structure One per process containing 'open' objects Kernel handle table (system process) Also used to allocate process/thread IDs**

#### Process Handle Tables

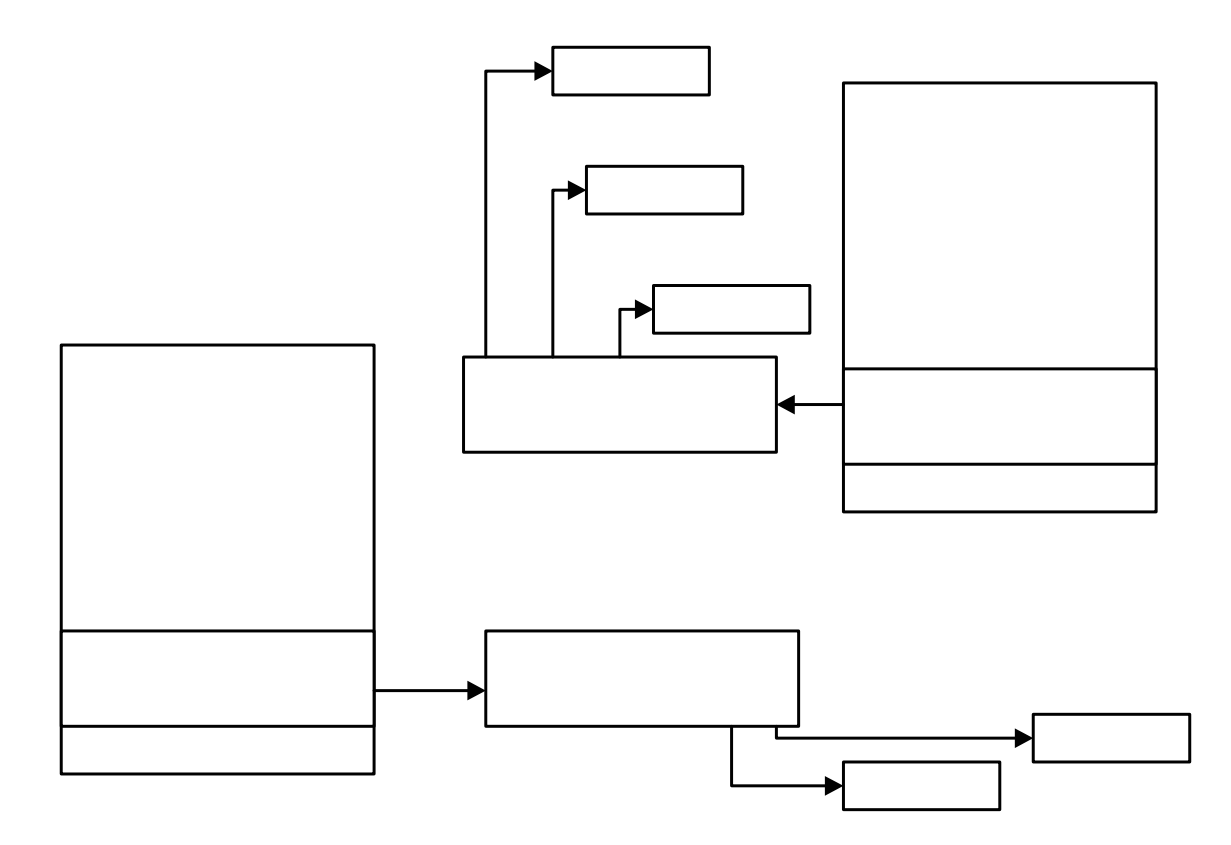

#### One level: (to 512 handles)

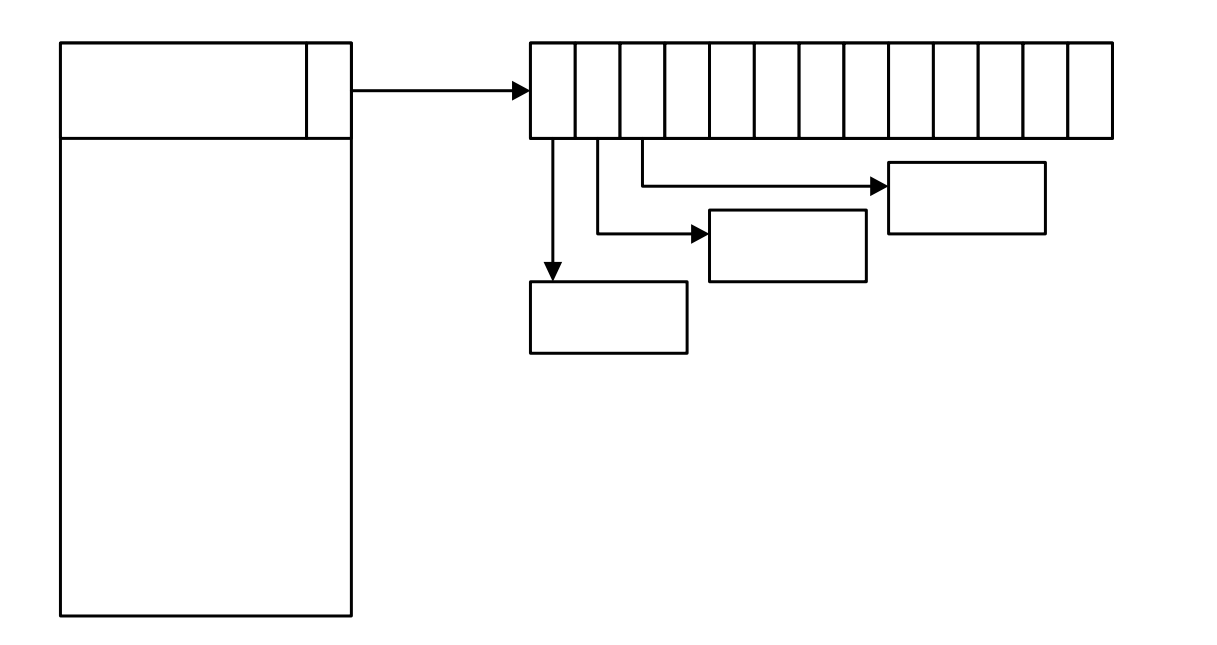

# **Handle Table**

© Microsoft Corporation 2004 24

#### Two levels: (to 512K handles)

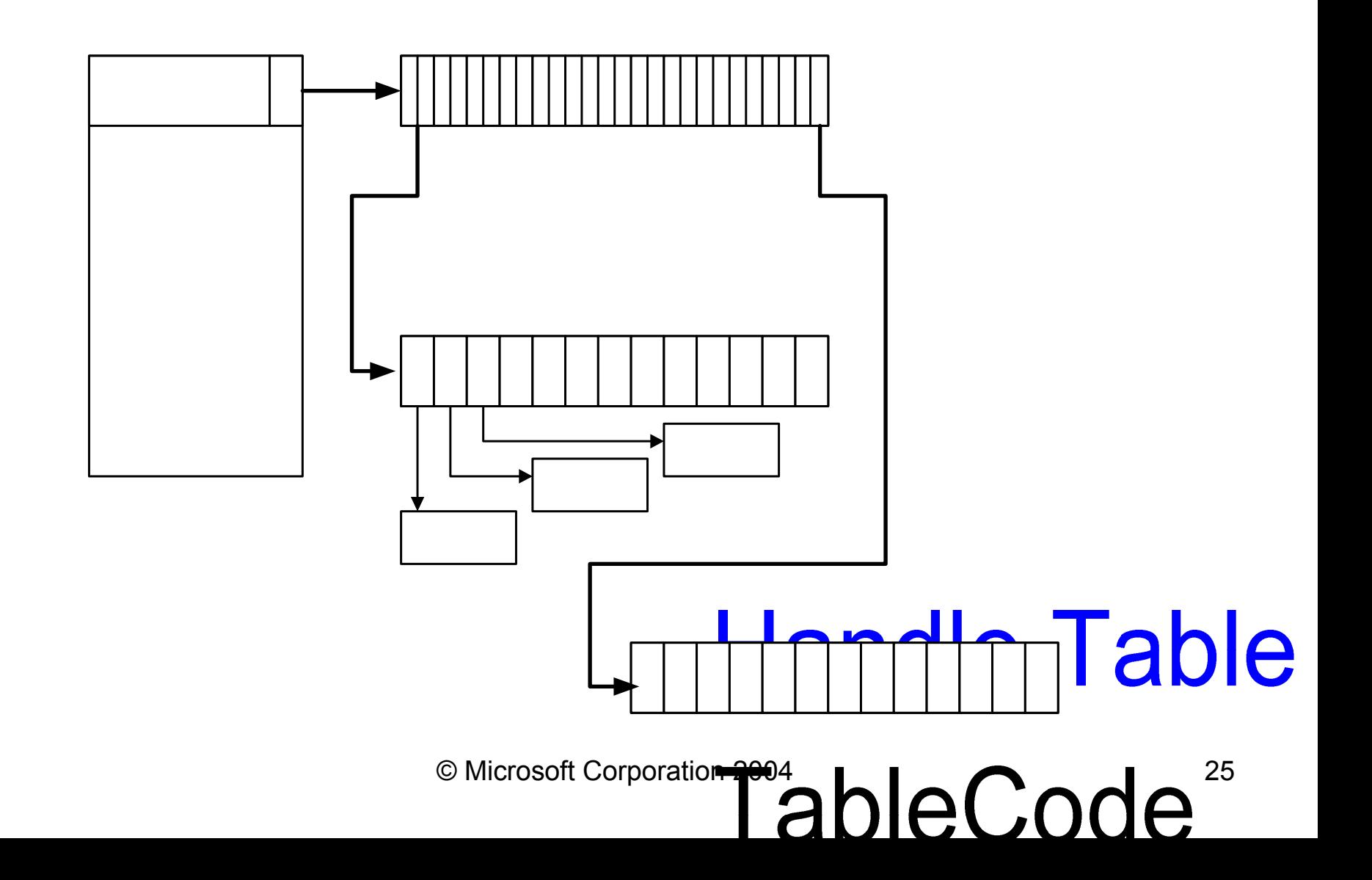

#### Three levels: (to 16M handles)

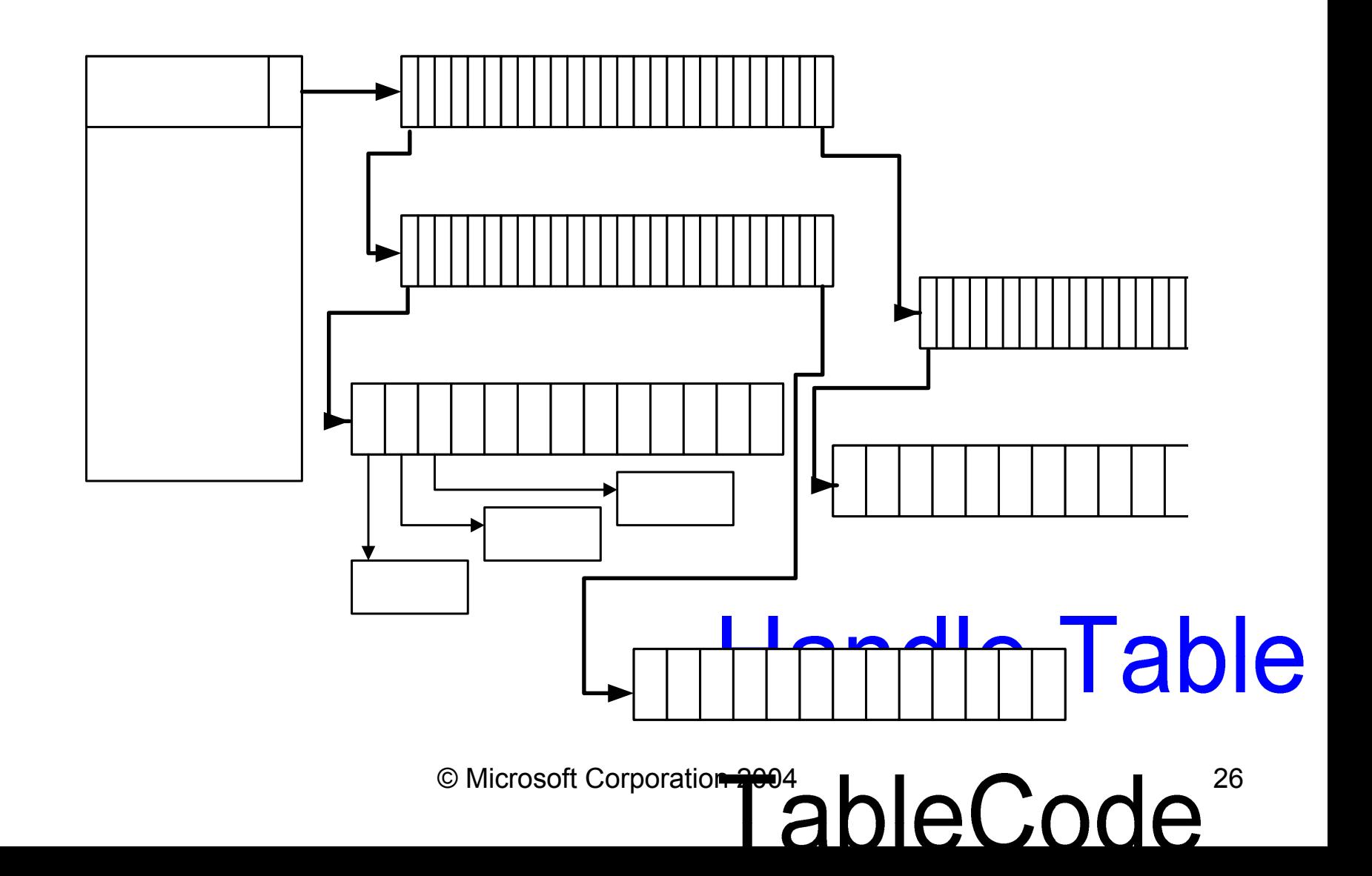

### Handle Table Data Structure

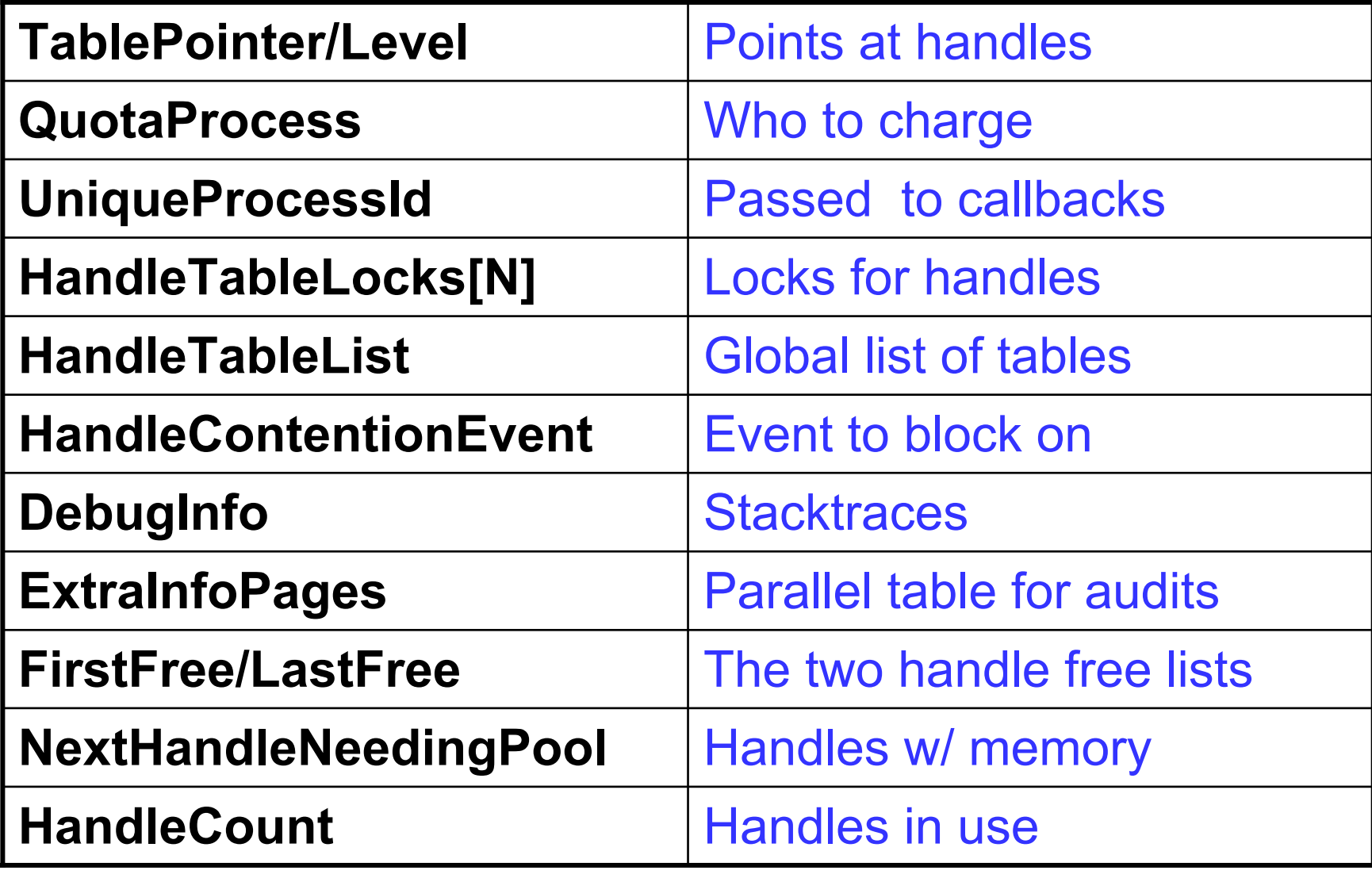

#### Handle Table Functions

**ExCreateHandleTable – create non-process tables ExDupHandleTable – called creating processes**

**ExSweepHandleTable – for process rundown ExDestroyHandleTable – called destroying processes**

**ExCreateHandle – setup new handle table entry ExChangeHandle – used to set inherit and/or protect ExDestroyHandle – implements CloseHandle ExMapHandleToPointer – reference underlying object**

**ExReferenceHandleDebugInfo – tracing handles ExSnapShotHandleTables – handle searchers (oh.exe)**

# ExCreateHandle(table, entry)

NewHandleTableEntry = ExpAllocateHandleTableEntry() KeEnterCriticalRegionThread() \*NewHandleTableEntry <sup>=</sup>\*HandleTableEntry ExUnlockHandleTableEntry() KeLeaveCriticalRegionThread()

# Object Manager Summary

- Manages the NT namespace
- Common scheme for managing resources
- Extensible method-based model for building system objects
- Memory management based on reference counting
- Uniform/centralized security model
- Support handle-based access of system objects
- Common, uniform mechanisms for using system resources

## Lightweight Procedure Calls

Most common local machine IPCBuilt for subsystem communication Local transport for RPC RPC also uses named pipes

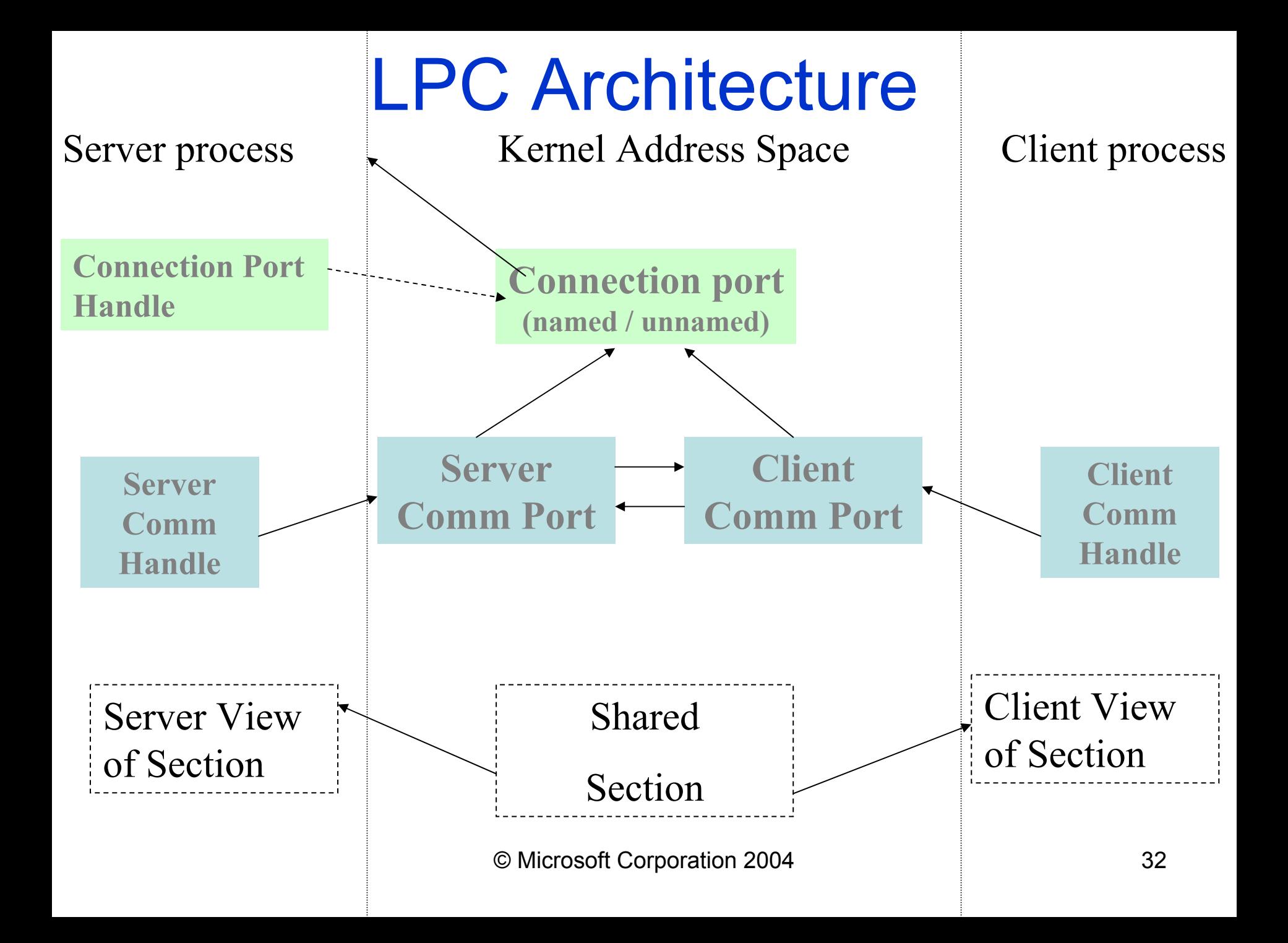

# LPC ports

#### **Connection port (named / unnamed)**

- – $-$  Created by the server side.
- – Used to accept connections, receive requests and to reply to messages

#### **Server communication port**

- – The server receives a handle to server port each time a new connection is created.
- – Used to terminate a connection, to impersonate the client or to reply.

#### **Client communication port**

- – The client receives a handle to a client port if the connection was successfully accepted.
- –Used to request/receive messages

### LPC Data Transfer

- **The message is temporary copied to kernel ( < 256 bytes\*)**
- **Using shared sections, mapped in both client and server address spaces**
- **The server can directly read from or write to a client address space**

#### LPC APIs

**NtListenPort** – server waits for connection request from client (wrapper for NtReplyWaitReceive)

- **NtAcceptConnectPort** accept/reject client connection request received by NtListenPort
- **NtCompleteConnectPort** server calls to wake up client after NtAcceptConnectPort

**NtConnectPort** – used by clients to connect to server ports **NtCreatePort** – create a port and give a name in OB namespace

**NtImpersonateClientOfPort** – used by servers to impersonate client credentials

#### LPC APIs - 2

**NtReplyWaitReceivePort** – reply to a message and wait for next message

- **NtReplyPort** used by clients and servers to reply to messages
- **NtReplyWaitReplyPort** replies and then waits for a response
- **NtRead/WriteRequestData** copy message data to/from user buffer
- **NtRequestPort** send a message
- **NtRequestWaitReplyPort** send a message and wait for a response

### Creating an LPC server

- 1. Create a named connection port ( NtCreatePort )
- 2. Create one or more working threads listening to requests on that LPC connection port (NtReplyWaitReceivePort )

```
{… if ( NtCreatePort(&SrvConnHandle, "LPCPortName") ) {
        CreateThread ( ProcessLPCRequestProc) 
   } …
}
ProcessLPCRequestProc () 
{
  ReplyMsg = NULL;
   while (forever_or_so) {
        NtReplyWaitReceivePort( SrvConnHandle, ReplyMsg, ReceiveMsg )
        DoStuffWithTheReceivedMessage()
         ReplyMsg = PrepareTheReply ( IfAny )*
   }
}
```
\*Some servers launch a worker thread to process the request and reply to the client

### Establishing an LPC connection

- **The Client initiates a connection (NtConnectPort)**
- **The server receives a connection request message**
- **The server decides to accept/reject the connection and calls NtAcceptConnectPort**
- **The server wakes up the client** (NtCompleteConnectPort)

#### Common Issues

**Servers cannot send messages to clients that are not waiting for an LPC message If a server dies, the client is not notified unless it has threads waiting for a reply No timeout for the LPC wait APIs**

### LPC Data Structures

#### **LPC Port (paged)**

– Port type, connection & connected port, owning process, server process, port context

#### **LPC Message (paged)**

– MessageID, message type, ClientID

#### **Thread LPC fields (non-paged)**

– Wait state, request messageID, LCP port, received message id, port rundown queue

#### **Global data**

– LpcpNextMessageId, LpcpLock

# LPC Port Object

**Object fields** (name, ref count, type)

**Port type** (connection, server comm, client comm) **Connection and connected port Creator CIDMessage queue Port contextThread rundown queue**

### LPC Ports in Processes

#### **DebugPort**

– used to send debugger messages

#### **ExceptionPort**

– CsrCreateProcess assigns it to a win32 process

#### **SecurityPort**

– used by lsass (authentication system)

#### **Where are messages found?**

- –on the caller stack
- – $-$  in the port queue
- – $-$  in the thread pending the reply

### LPC Message Format

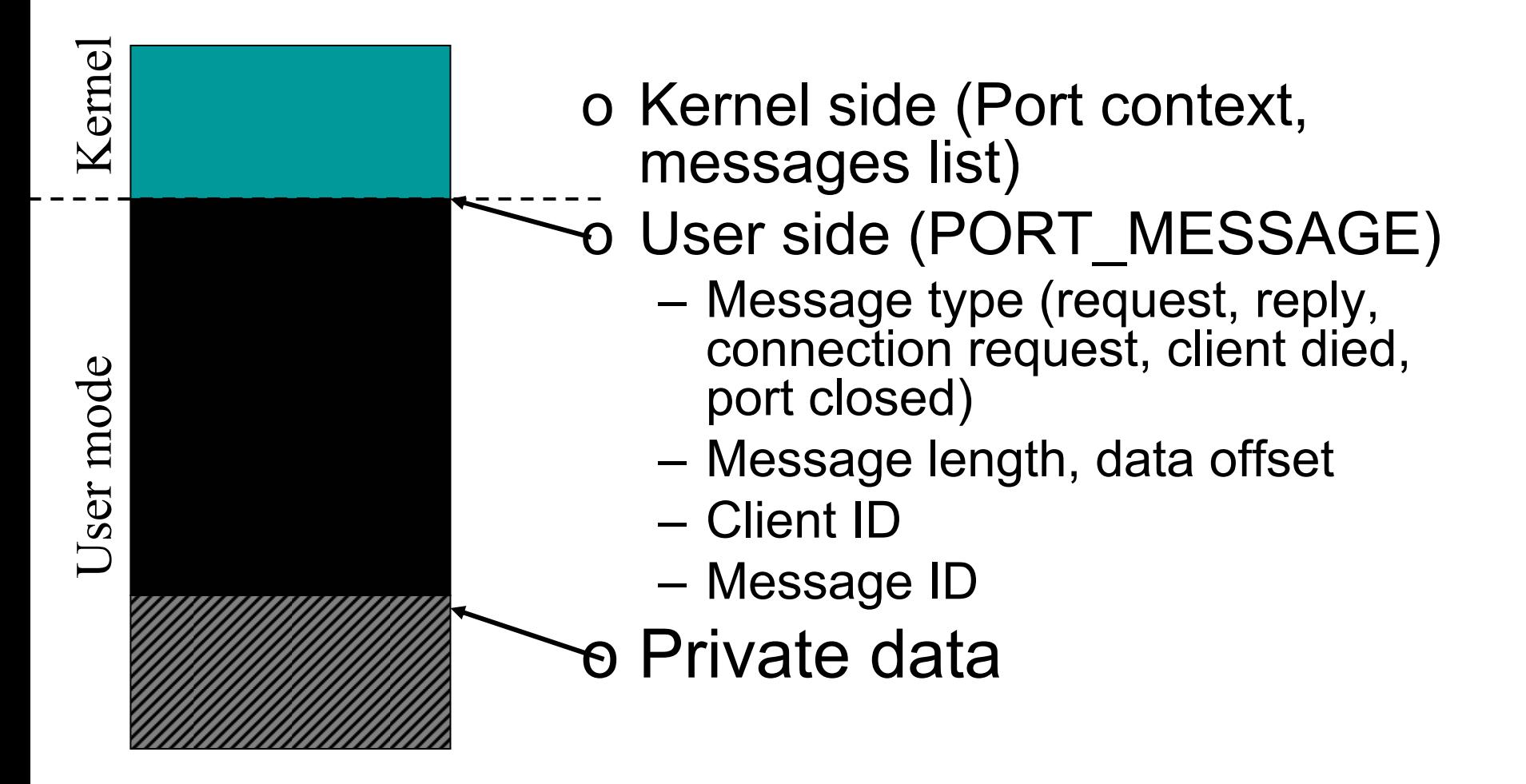

### PORT\_MESSAGE

**typedef struct \_PORT\_MESSAGE {**

- **CSHORT DataLength;**
- **CSHORT TotalLength;**
- **CSHORT Type;**
- **CSHORT DataInfoOffset;**
- **LPC\_CLIENT\_ID ClientId;**
- **ULONG MessageId;**
- **ULONG CallbackId;**

```
…
```
- **// UCHAR Data[];**
- **} PORT\_MESSAGE, \*PPORT\_MESSAGE;**

### LPC Fields in Threads

#### **LpcReplyChain**

– To wake up a client if a server port goes away

#### **LpcReplySemaphore**

– $-$  It gets signaled when the reply message is ready

#### **LpcReplyMessageId**

– The message ID at which the client is waiting a reply

#### **LpcReplyMessage**

– The reply message received

#### **LpcWaitingOnPort**

– The port object currently used for a LPC request **LpcReceivedMessageId**

– The last message ID that a server received

### !lpc KD debugger extension

!lpc message [MessageId]

!lpc port [PortAddress]

!lpc scan PortAddress

!lpc thread [ThreadAddr]

!lpc PoolSearch

#### **Discussion**